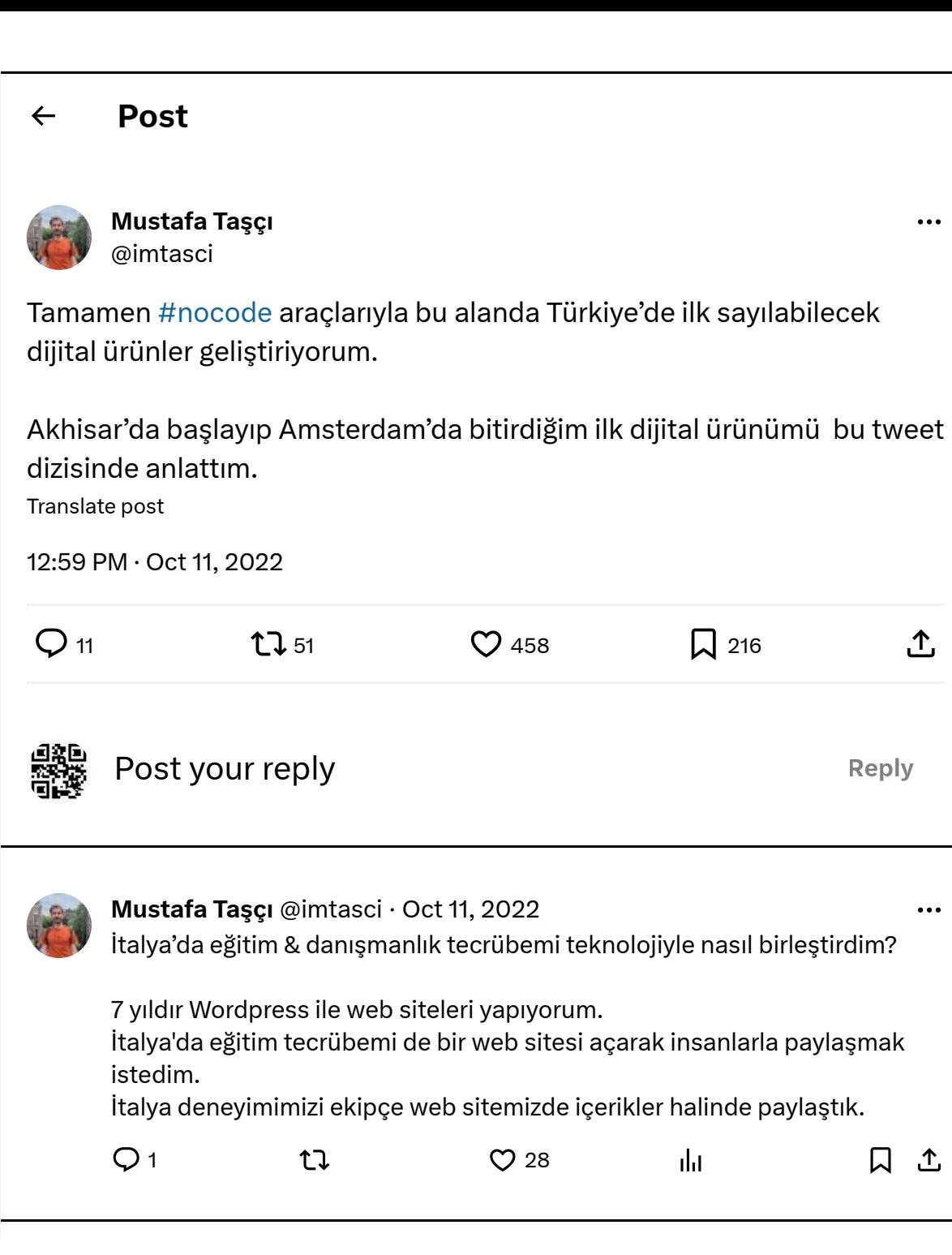

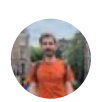

SEO ile ayda 10 bin+ kişiyi sıfır bütçe ile web sitemize çektik. 6.ay sonunda sektörde 20 yıldır yer alan frmalarla rekabet eder hale gelmiştik.

 $\bullet\bullet\bullet$ 

Kadıköy'de ofis açarak danışmanlık hizmeti vermeye başladıktan bir süre sonra, gelen talebi karşılayamaz hale geldik.

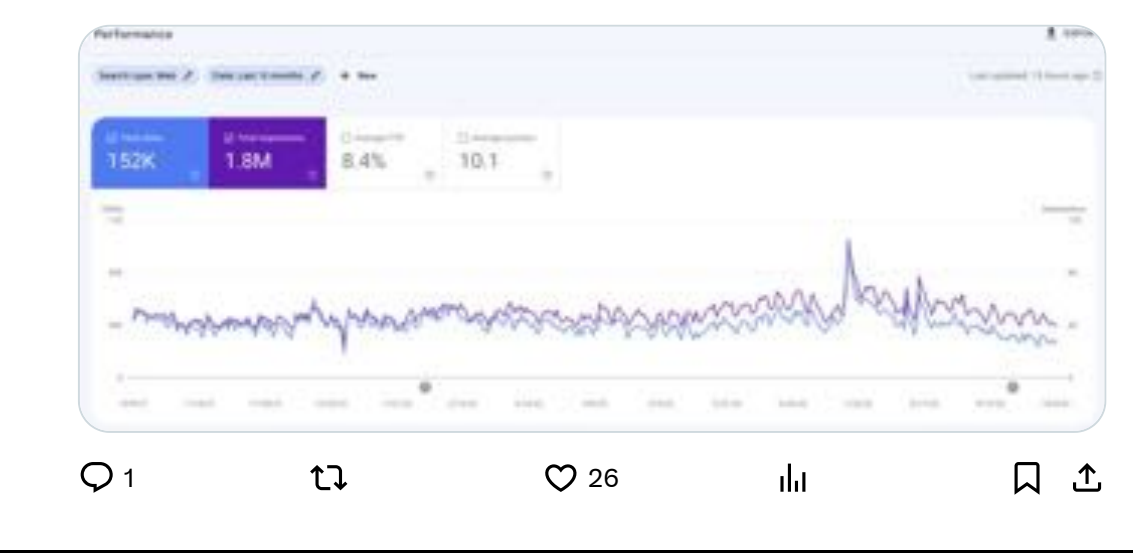

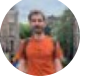

Mustafa Taşçı @imtasci · Oct 11, 2022  $\ddotsc$ Danışmanlıkta 3.yıla girerken, yeni personelimize Notion kullanarak onboarding yol haritası hazırladım. Bu esnada kafamda bir ışık parladı U Bir personeli eğitmek çok zaman alıyor, danışmanlık almak istemeyip İtalya'da eğitim almayı düşünen birçok kişi var.  $Q_1$  ti  $Q_2$ aht. 口 △

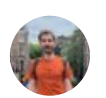

Danışmanlık için bütçesi yetmeyen ya da işlemlerini kendi yürütmek isteyen kişilere Notion ile dijital ürünler yaparak ulaşmayı düşündüm.  $\ddotsc$ 

 $\ddotsc$ 

Bu konuda @yucelfaruksahan, @erendiko ve @aardabayram'ın tecrübelerini paylaşmalarının önemi büyük.

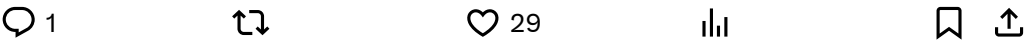

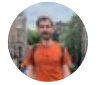

Mustafa Taşçı @imtasci · Oct 11, 2022 İtalya ve başvuru sisteminin karmaşıklığını sadeleştirerek, herkesin yapabileceği şekilde adımlara ayırıp notion üzerinden template oluşturdum.

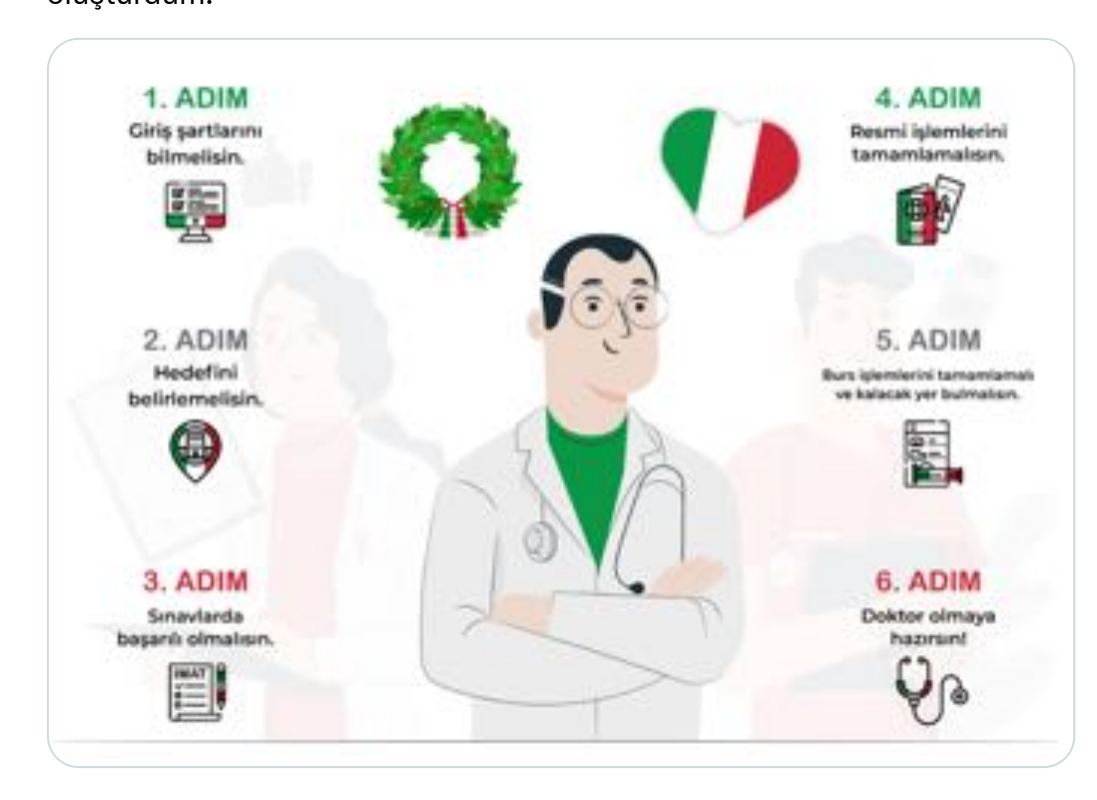

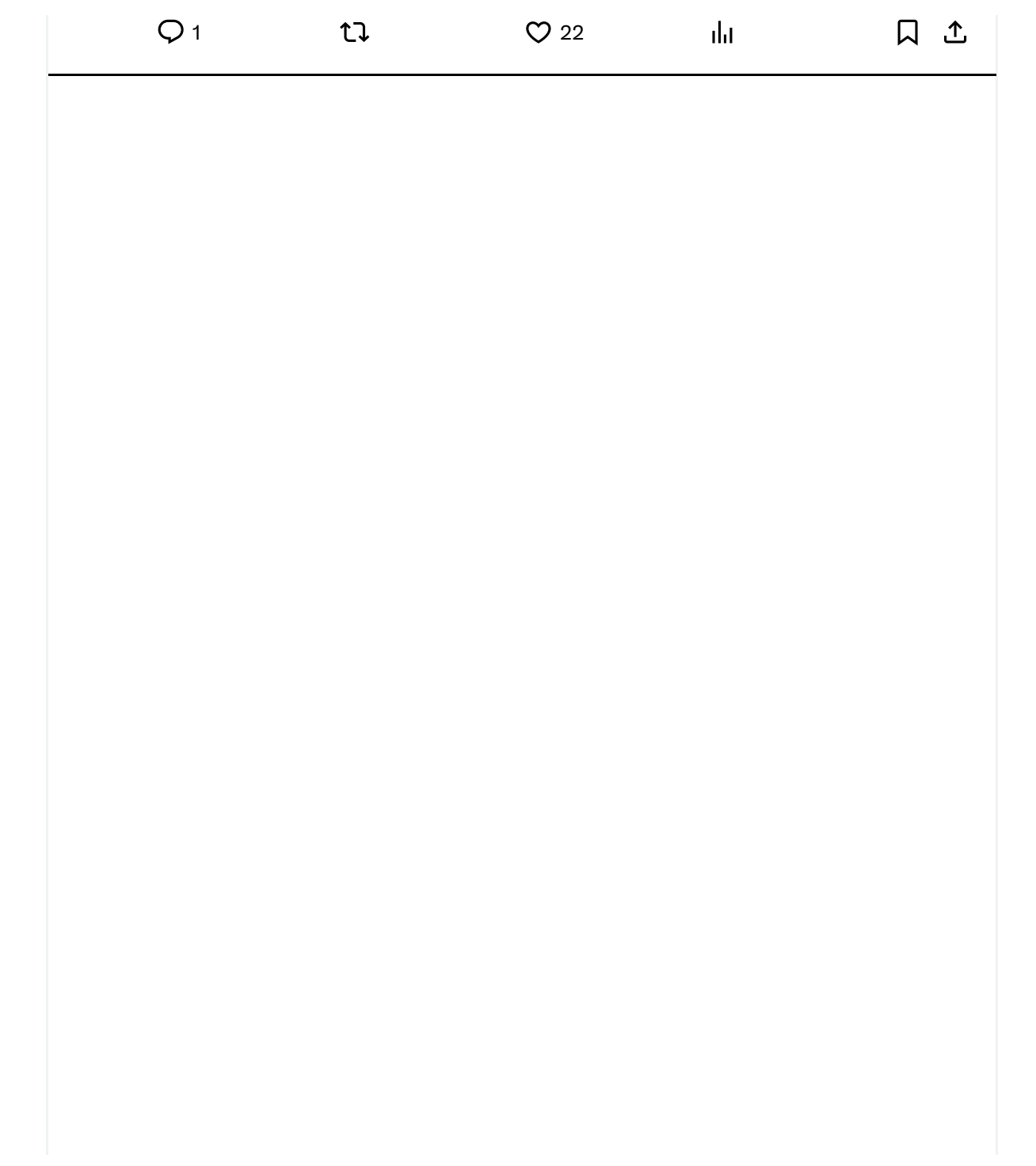

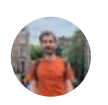

 $\cdots$ 

Daha güzel olsun diye diye süre iyice arttı 250+ saatimi aldı.

İtalya'da öğrenciliği devam edenlerden de son teyitleri alarak ilk ürünüm olan İtalya'da Tıp Eğitimi Yol Haritası'nı tamamladım.

 $\hat{I}$  Hem gezip hem de ürünü geliştirmek çok keyifliydi.

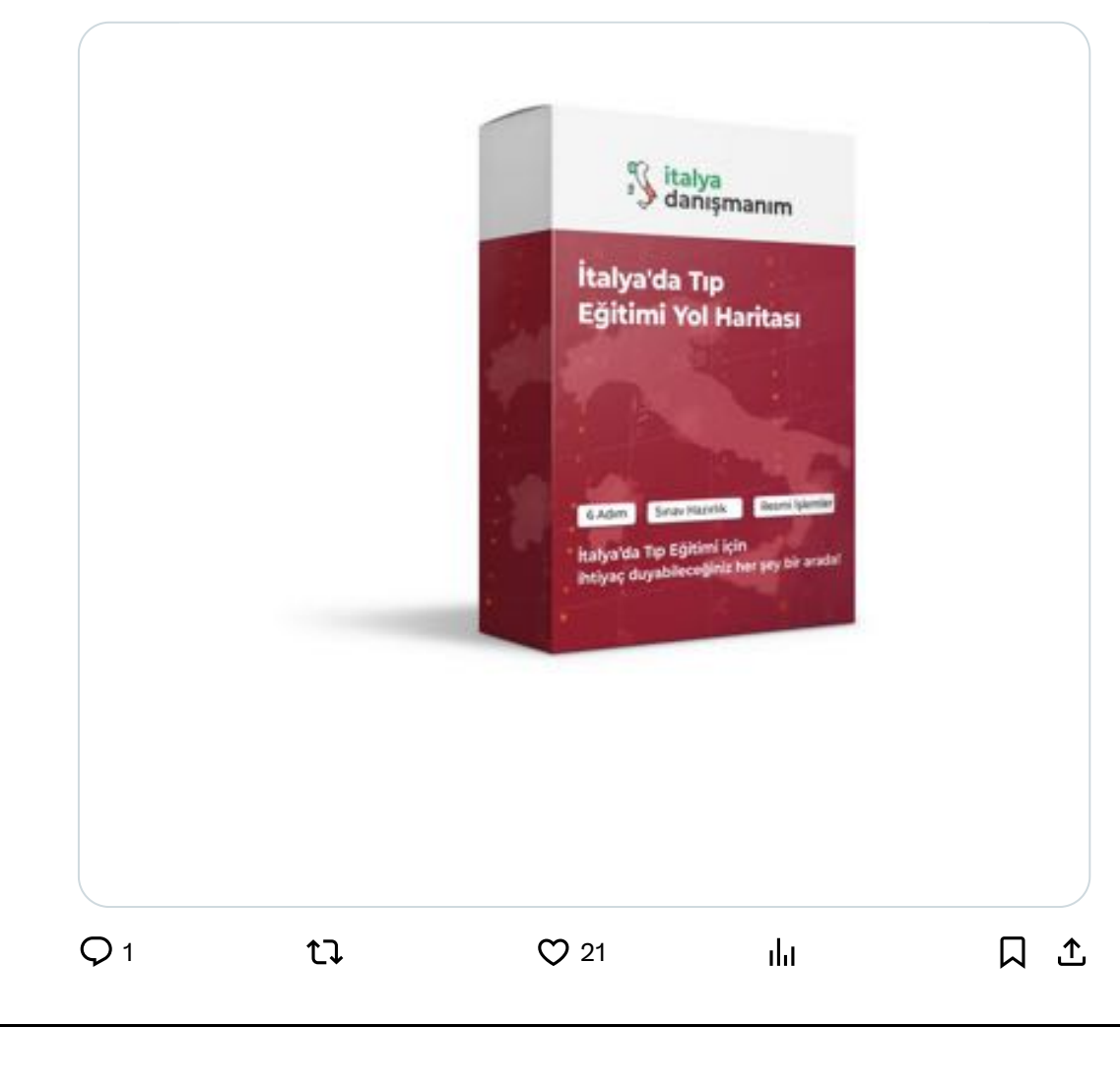

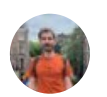

Yerli ödeme sistemlerimiz bu konuda çok uğraştırıcı olduğu için @stripe ı tercih ettim.

 $\bullet\bullet\bullet$ 

 $\bullet\bullet\bullet$ 

Web sitemden aldığım ödeme sonrasında @NotionHQ 'da oluşturduğum şablonun linkini kullanıcıya vererek ürüne erişmesini sağladım. Test ettim.

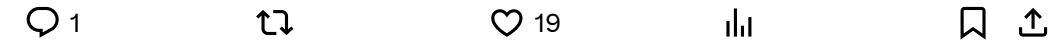

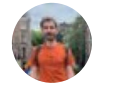

Mustafa Taşçı @imtasci · Oct 11, 2022 Geriye dijital ürünü tanıtmak kalıyordu. Websiteme gelen ziyaretçilere pop-up ile ürünü tanıtarak işlemlerini kendilerinin yürütebileceklerini anlatan görseller tasarladım. SEO ve sosyal medyayı etkili kullanarak satışa devam

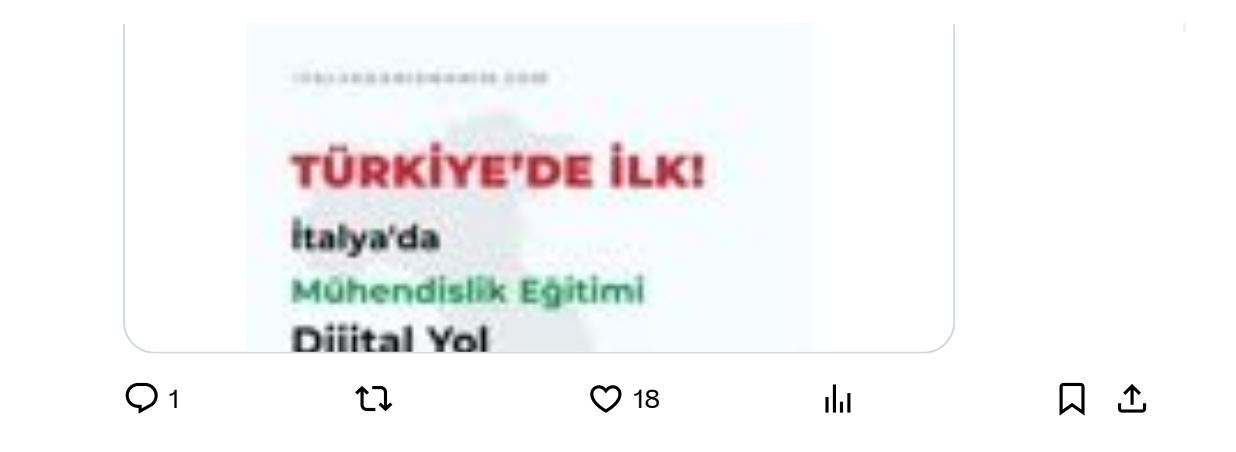

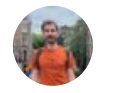

 $\ddotsc$ 

 $...$ 

Problem: Yurtdışında eğitim almak isteyenlerin sürecin karmaşıklığından çekinerek vazgeçmek zorunda kalması,

eğitim danışmanlığı için binlerce euro ödeme yapmak istememesi

 $\vee$  Çözüm: Tüm süreci adımlar halinde basitleştirerek 7/24 erişilebilir dijital ürünler haline getirmek

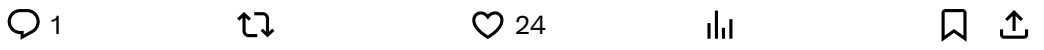

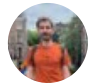

Mustafa Taşçı @imtasci · Oct 11, 2022 Kullandığım #nocode araçları: Web stes @wordpress Ürün geliştirme @NotionHQ Mail kampanyaları @Mailchimp Ödeme sistemi @stripe Ürün geliştirme süreci @trello

Ayrıca desteğini esirgemeyen @sanlavdenizcan @NocoderEfe @batuhanmerguz 'a da teşekkür ediyorum.

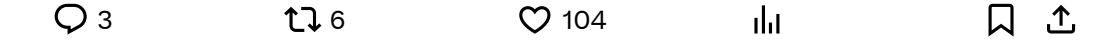